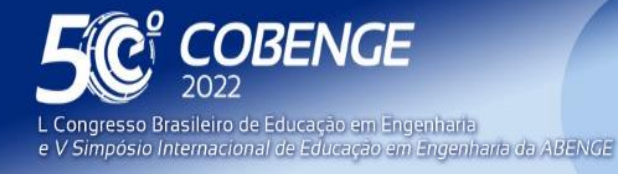

26 a 29 de SETEMBRO

# **IMPLEMENTAÇÃO DE UM CONTROLADOR PID EM UMA PLANTA DE NÍVEL VIRTUAL VOLTADA AO ENSINO DE CONTROLE DE PROCESSOS**

# **1 INTRODUÇÃO**

O Controle Automático está presente em diversas tarefas diárias na vida do homem moderno. Desde sistemas robóticos, automotivos, industriais a usos domésticos com a popularização da automação residencial. Esse tipo de controle está presente em qualquer campo da ciência e engenharia, sendo componente de conhecimento muito importante para engenheiros e cientistas das mais diversas áreas (OGATA, 2010).

Dentre todos os tipos de controladores utilizados, o mais comum é o Controle PID. Este tipo de controle está presente na maior parte dos sistemas de malha fechada na área industrial, sendo muito aplicado por sua relativa simplicidade e por apresentar versatilidade de ajuste dos parâmetros, com bom desempenho para grande parte dos processos (CAMPOS; TEIXEIRA, 2010).

O grande desafio da aplicação desse tipo de controlador aos processos, está na definição da melhor sintonia dos parâmetros de forma a atender os critérios de desempenho desejados no projeto (PATEL, 2020). Características como: velocidade de resposta, tempo de estabelecimento, estabilidade em regime permanente são alguns dos principais parâmetros observados durante a avaliação de um controlador. Para a realização da sintonia do controlador também é desejável a facilidade de realização de novas sintonias com o passar do tempo, visto que os equipamentos de processo demonstram alteração de comportamento conforme a degradação de sua vida útil (MAXIM *et al.*, 2019).

Por meio destas premissas, utilizou-se uma planta por meio do software Factory IO para servir de ambiente de simulação de comportamento real de um elemento de processo, com o objetivo de realizar a comparação de três métodos diferentes, cada um com suas características próprias, de sintonia dos parâmetros PID de um controlador de nível. Para realizar o controle da planta do Factory IO, foi utilizado o CodeSys como simulador de um Controlador Lógico Programável (CLP), além de utilizar sua capacidade de criação de Interface Homem-Máquina (IHM) onde foram realizadas as medições e de onde serão obtidos os gráficos de comportamento. Ao final, é realizada a comparação das curvas de resposta dos métodos utilizados, pontuando vantagens e desvantagens de cada uma, a fim de estudar a aplicação delas.

Este artigo está organizado em 4 seções: na seção 2 é apresentado o ambiente de simulação e é abordado sobre a metodologia do controlador PID, além dos métodos de sintonia utilizados. Em seguida, na seção 3 é retratado os resultados obtidos com os diferentes métodos de sintonia. Por fim, na seção 4, é apresentada as considerações finais.

63

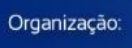

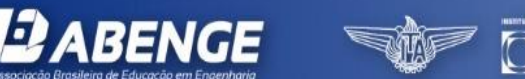

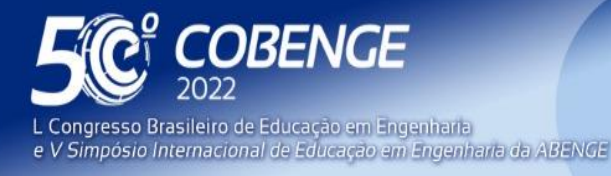

26 a 29 de SETEMBRO

### **2 METODOLOGIA**

#### **2.1 Simulação da Planta de Processo**

Para realizar a simulação da planta de processo foi utilizado o Factory IO, programa de computador onde é possível implementar processos industriais variados desde o controle de nível de tanques, como classificação de caixas por tamanhos e pesos, dentre outros tipos de aplicações industriais. Nele é possível incluir sensores e atuadores, realizando a completa instrumentação da planta, e através de protocolos de comunicação Modbus, OPC UA/DA, dentre outros, o Factory IO envia e recebe sinais analógicos e digitais, permitindo realismo de comunicação na configuração do CLP.

Tem se popularizado no ambiente de ensino por ser uma poderosa ferramenta de diversificação dos ambientes de controle, com custo menor em relação à aquisição de plantas de processo para fins didáticos. As plantas apresentam comportamento simulado com elevado grau de realismo físico, permitindo que os processos sejam avaliados sob um ponto de vista não-ideal, onde pequenos desvios podem trazer resultados bem diferentes da previsão inicial. Este tipo de função enriquece a simulação e permite que o controlador seja testado em situações bem mais próximas à que será posto à prova no campo.

<span id="page-1-0"></span>Para o presente trabalho, foi implementada uma planta de controle de nível em um tanque de processo, com válvulas de entrada e de saída, como apresenta-se na [Figura 1.](#page-1-0) Foi utilizado também um sensor de nível, todos esses instrumentos trabalhando com sinal de 0 a 10V para o range de trabalho.

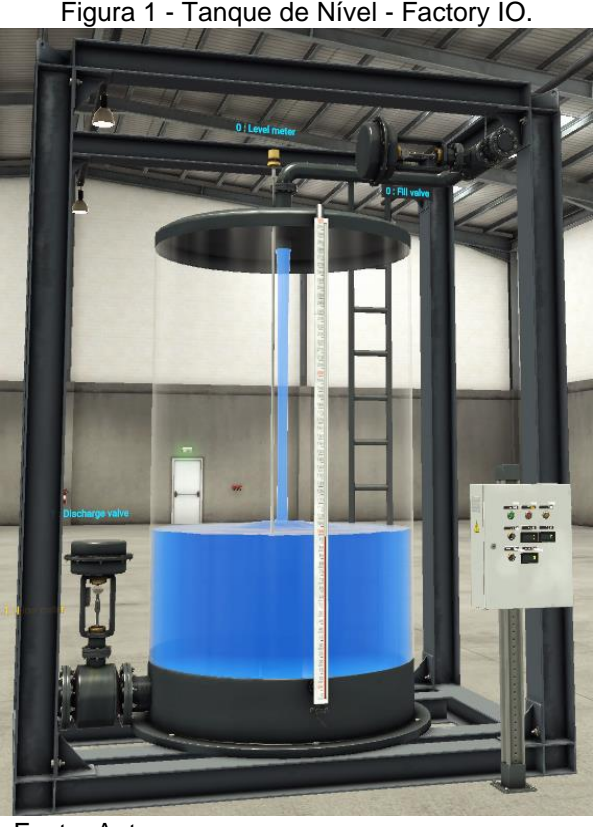

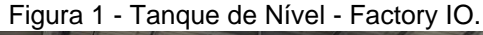

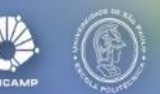

FFI

Fonte: Autores

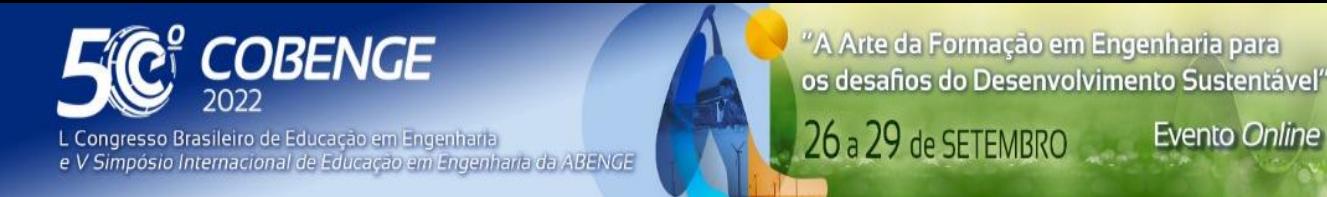

### **2.2 Simulação do CLP**

Na implementação do controlador de nível da planta simulada no Factory IO, se faz necessária a comunicação com um CLP onde será implementada a lógica para comandar a planta de processo. Para tal tarefa, foi utilizado o CodeSys, que apresenta a possibilidade de realizar programação em *ladder*, facilitando o projeto e testes do controlador. Esse programa é de fácil acesso por possuir licença gratuita para fins didáticos, e possui a funcionalidade de criação de interface gráfica, muito útil na fase de testes e comparação dos projetos do controlador. Possui também bibliotecas de blocos que podem ser utilizados para manipulação matemática dos sinais analógicos da planta, bem como outros blocos que apresentam funções de grande valia para a realização de projetos industriais, como o bloco do Controlador PID. Nele é possível estabelecer os limites de operação, *setpoint* e parâmetros de operação, gerando o sinal de controle da variável manipulada, como ilustrase na [Figura 2.](#page-2-0) Segundo o manual do Codesys, o PID deste bloco segue a equação de transferência apresentada na Equação (1) (UTFPR, 2018), onde  $TN$  é o tempo integral,  $TV$ o tempo derivativo,  $K_n$  é o ganho proporcional e  $e(t)$  é o erro do sistema.

$$
Y = K_p \left( e(t) + \frac{1}{TN} \int e(t) + TV \frac{d}{dt} e(t) \right) + Y \cdot \text{OFFSET}
$$
\n(1)

<span id="page-2-0"></span>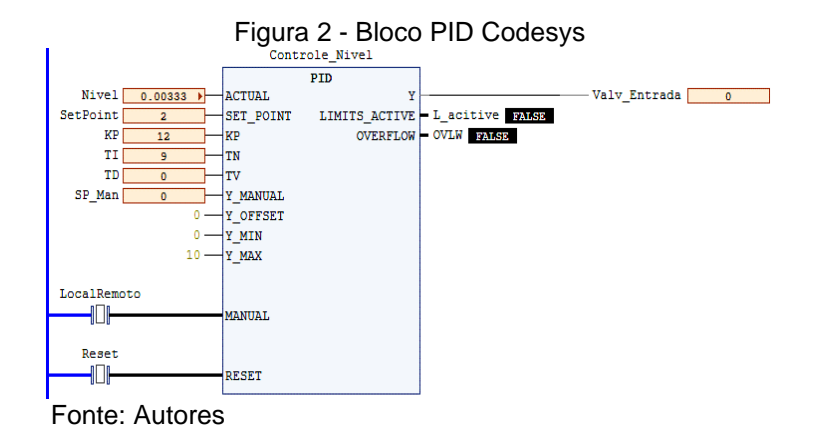

## **2.3 Controlador PID**

**DABENGE** 

Em um sistema realimentado, isto é, onde o valor de entrada do processo é comparado com o valor de desejado o controlador Proporcional-Integral-Derivativo (PID) atua diretamente no erro gerado pela diferença entre os valores obtidos na saída do processo e o valor desejado. Isso se deve principalmente à sua facilidade de sintonia no ajuste de seus parâmetros na busca do desempenho desejado. O algoritmo PID usa o erro em três módulos diferentes [\(Figura 3\)](#page-3-0) para produzir a sua saída ou variável manipulada: o termo proporcional (P), o integral (I) e o derivativo (D) (SEBORG *et al.*, 2010).

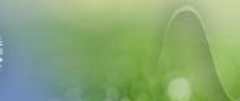

<span id="page-3-0"></span>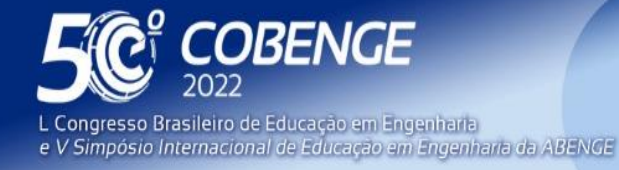

**Evento Online** 

 $26$  a  $29$  de SETEMBRO  $\,$ 

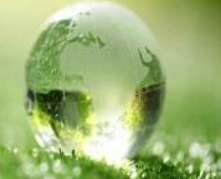

Figura 3 - Diagrama de blocos típico de um PID.

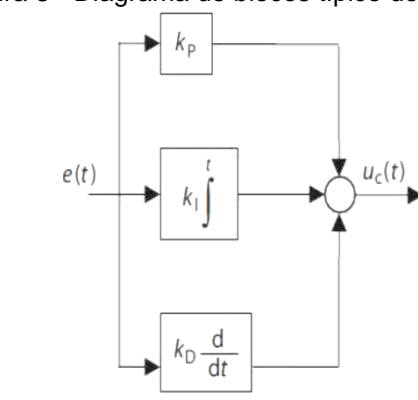

Fonte (JOHNSON *et al.*, 2005)

A sintonia de um controlador PID é um procedimento que é feito em busca de otimização da resposta de controle às necessidades do processo. Para realizar a sintonia é preciso definir previamente as premissas e critérios de desempenho para o controlador. Tais critérios serão baseados nas especificidades do processo em questão, como limites máximos e mínimos, velocidade de resposta a perturbações, estabilidade em regime permanente, dentre diversos outros possíveis critérios (JOHNSON *et al.*, 2005). Ao serem definidos, estes serão os principais pontos a serem avaliados na resposta de cada um dos projetos obtidos durante a sintonia. Existem diversos métodos diferentes de sintonia de um controlador PID, e cada uma delas traz consigo vantagens e desvantagens na sua realização e no seu resultado, havendo alguns que necessitam de um processo parado para ser realizada a modelagem, outros que necessitam de liberdade para desestabilizar o processo e avaliar a característica da instabilidade, e outros que realizam a análise do processo online e ajustam os parâmetros buscando manter a continuidade operacional.

# **2.4 Métodos de Sintonia de Controladores PID**

## **2.4.1. Lugar das Raízes**

A planta de nível é caracterizada por duas válvulas, uma de enchimento e uma de escoamento, sendo que o objetivo é controlar o nível do líquido no tanque. As válvulas trabalham em um curso de (0 a 10V), sendo que 10V equivale a abertura completa e 0V equivale ao fechamento total da válvula. O tanque possui um sensor de nível, cuja saída é representada por (0 a 10V), onde 0V corresponde ao nível mínimo e 10V ao nível máximo do tanque, equivalente a 300 cm. A partir destas informações, já é possível realizar a modelagem do sistema, para dar sequência na especificação do controlador.

Para efetuar a modelagem, o sistema foi mantido em malha aberta, como ilustra-se no diagrama da [Figura 4.](#page-4-0) O controle da variável manipulada  $(VM)$  foi realizado na válvula de enchimento e a válvula de escoamento foi mantida constante em 4,5V. Logo após, foi aplicado um valor de 4,5V na válvula de enchimento até que o sistema estabilizasse, ou seja, até que a variável do processo  $(VP)$  estivesse em regime permanente.

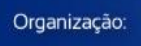

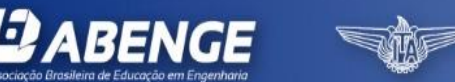

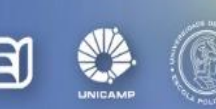

<span id="page-4-0"></span>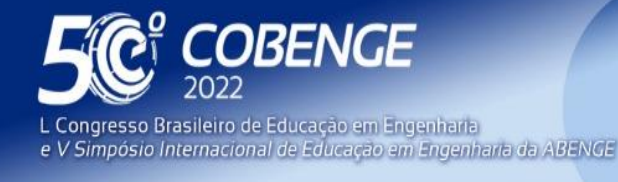

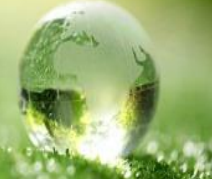

Figura 4 - Diagrama de blocos do sistema em malha aberta.

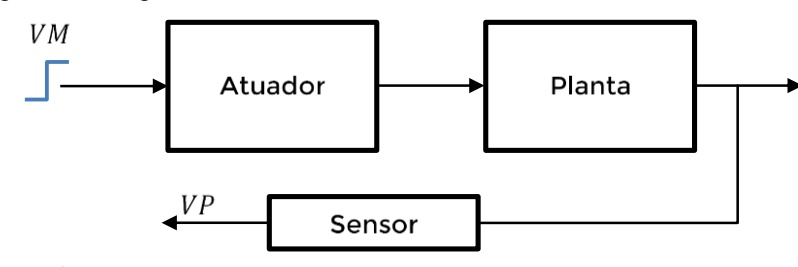

Fonte: Autores

A amplitude do degrau aplicado foi de 0,5V, iniciando em 4,5V. Para obter a curva característica, o sistema foi mantido por mais de 25 minutos em simulação até que o nível  $(VP)$  atingisse o regime permanente, como mostra-se na [Figura 5.](#page-4-1) Através da curva obtida na [Figura 5](#page-4-1) foi possível determinar o modelo de primeira ordem característico do sistema, sendo representado pela Equação (2).

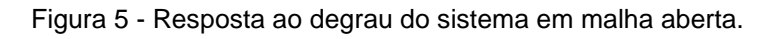

<span id="page-4-1"></span>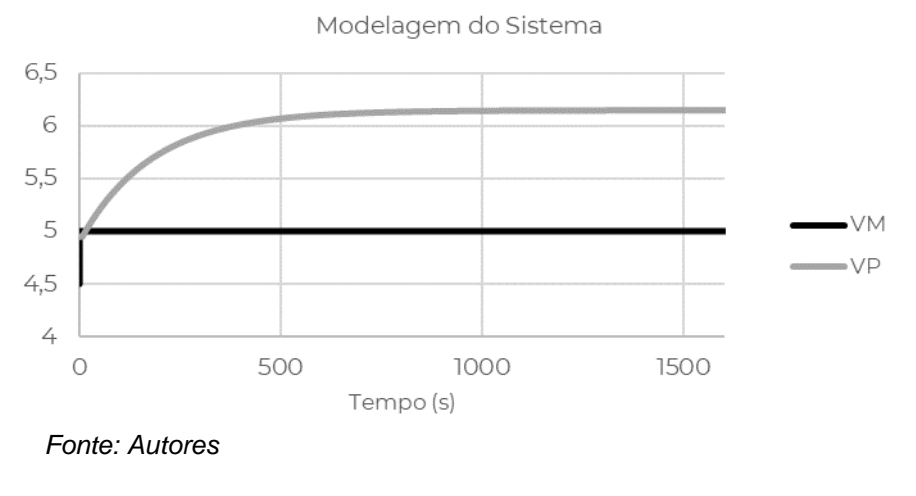

$$
G(s) = \frac{Ke^{-tls}}{\tau s + 1} \tag{2}
$$

onde K é o ganho estático,  $\tau$  a constante de tempo e  $tl$  é o tempo morto. A constante de tempo  $(\tau)$  é o tempo para que a VP alcance o 63.2% do valor final depois da variação provocada na  $VM$ . O ganho estático  $(K)$  é a relação entre as variações da  $VP$  e  $VM$ respectivamente (PASSOS *et al.*, 2011).

Em torno da região de modelagem do sistema, a planta apresentou um ganho estático de 2,33 e uma constante de tempo de 190 segundos. Além disso, o sistema apresentou um tempo morto de 8,58 segundos. Entretanto, a constante de tempo da planta é mais de 20 vezes maior que o tempo morto encontrado, desta forma ele foi desconsiderado. Sendo assim, o modelo final do processo, está expresso na Equação (3).

$$
G(s) = \frac{2,33}{190s + 1}
$$
 (3)

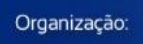

*ABEN* 

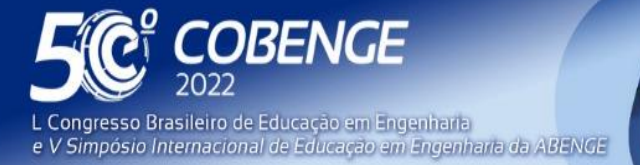

Após a obtenção do modelo da planta, foi preciso determinar qual será o polo dominante de malha fechada. Neste caso, foram utilizados dois critérios para especificação do controlador, sendo eles: tempo de estabelecimento menor que 80 segundos e sobressinal menor que 10%.

Através dos critérios considerados, tem-se que os polos dominantes desejados em malha fechada são apresentados na Equação  $(4)$ , onde  $p$  é o polo dominante de malha fechada:

$$
p = -0.0546 \pm 0.0674i \tag{4}
$$

Para especificação do PID será utilizado a Equação (5) como referência, onde  $K_c$ é o ganho da planta, e  $z_1$  e  $z_2$  são os zeros a serem identificados, respectivamente.

$$
C(s) = \frac{K_c(s + z_1)(s + z_2)}{s}
$$
 (5)

Pela condição de ângulo pode-se determinar os ângulos que os polos, da planta e do controlador, possuem em relação ao dominante, sendo determinados, respectivamente, pelas Equações (6) e (7).

$$
\theta_1 = 180^{\circ} - \tan^{-1} \left( \frac{0.0674}{0.0546} \right) = 129.01^{\circ} \left( \text{polo} \right) \tag{6}
$$

$$
\theta_2 = 180^{\circ} - \tan^{-1}\left(\frac{0.0674}{0.0546 - 1/190}\right) = 126,21^{\circ} \text{ (polo)}
$$
 (7)

O primeiro zero a ser definido será alocado na posição -36,96 do eixo real, sendo assim, por meio da Equação (8) é possível determinar o ângulo correspondente ao polo dominante de malha fechada.

$$
\phi_1 = \tan^{-1}\left(\frac{0.0674}{36.96 - 0.0546}\right) = 0.1046^{\circ} (\text{zero})
$$
\n(8)

Pelo critério de ângulo (Equação (9)), verifica-se que o segundo zero deverá possuir um ângulo de 75,11° em relação ao polo dominante. Sendo assim, por meio da Equação (10), verifica-se que a posição do segundo zero será em  $z_2 = -0.072$ .

$$
\Sigma \theta - \Sigma \emptyset = 180^{\circ} \mid \Sigma \emptyset_2 = 75,11^{\circ}
$$
 (9)

$$
z_2 = \frac{-0.0674 - 0.0546 * \tan(75.11)}{\tan(75.11)} = -0.072
$$
 (10)

Portanto, para atender as condições de módulo, o ganho  $K_c$  deverá ser de 0,2295 como apresenta-se na Equação (11):

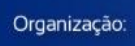

ABEN

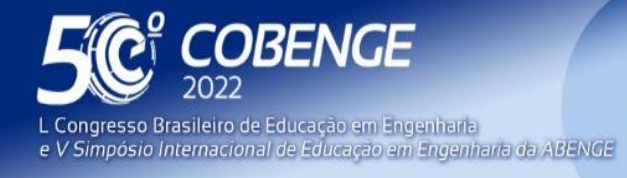

26 a 29 de SETEMBRO **Evento Online** 

$$
\left| \frac{K_c(s+z_1)(s+z_2)}{s} \frac{2,33/190}{s+1/190} \right|_{s=-0,0546+0,0674i} = 1 | K_c = 0,2295 \tag{11}
$$

O controlador, portanto, está expresso na Equação (12):

$$
C(s) = \frac{0,2295(s+36,96)(s+0,072)}{s}
$$
\n(12)

Realizando as devidas conversões, os parâmetros do controlador serão:  $k_p = 8.5$ ,  $T_{i(min)} = 0.23 \text{ e } T_{d(min)} = 0.00045$ , ou,  $k_p = 8.5$ ,  $T_{i(seq)} = 13.8 \text{ e } T_{d(seq)} = 0.027$ .

#### **2.4.2. Ziegler-Nichols**

O método de sintonia de Ziegler-Nichols é um dos procedimentos mais antigos e amplamente utilizados no decorrer da história na automação industrial. Foi elaborado em 1942 por Ziegler e Nichols em parceria, e representou grande avanço no campo que até então era pouco explorado (B.ARMANDO, 1997). Pode ser realizado com malha aberta ou malha fechada, através de ensaio alterando-se os parâmetros PID. Para este trabalho foi utilizado o método de malha fechada, que consiste em colocar o controlador apenas com ação proporcional e variar seu ganho até que haja uma resposta oscilatória de amplitude constante. Esse valor de ganho é chamado de  $Ku$  e o período da oscilação é chamada de Pu.

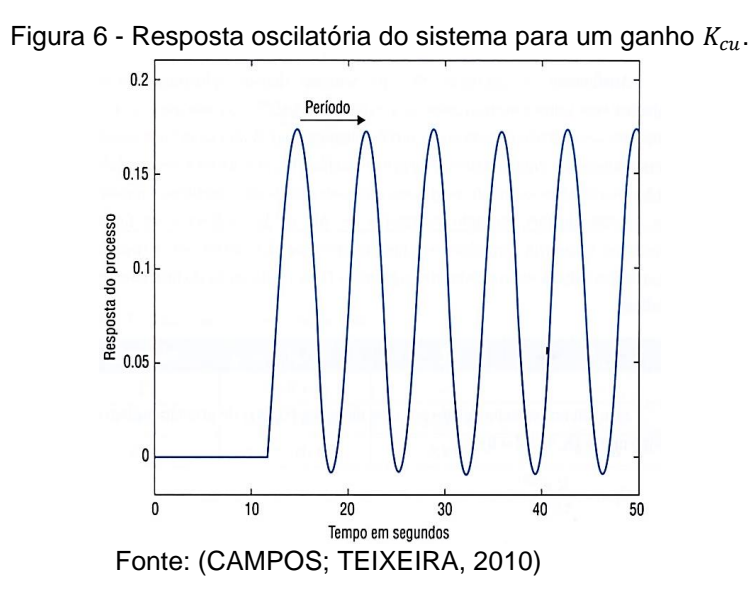

Estabelecidos os valores de  $Ku$  e de  $Pu$ , que representam a dinâmica do processo, o método propõe uma tabela para os parâmetros do PID [\(Tabela 1\)](#page-7-0). Tais valores podem ser testados e selecionado aquele controlador que mais se aproxima da necessidade do

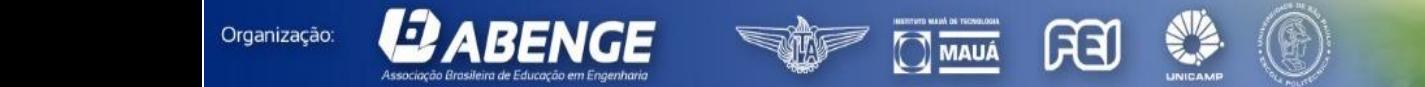

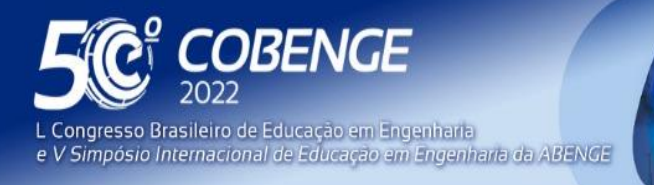

processo. Para o processo em questão foi selecionado um controlador PI por se tratar de um processo simples e sujeito a oscilações de nível pelos efeitos físicos.

<span id="page-7-0"></span>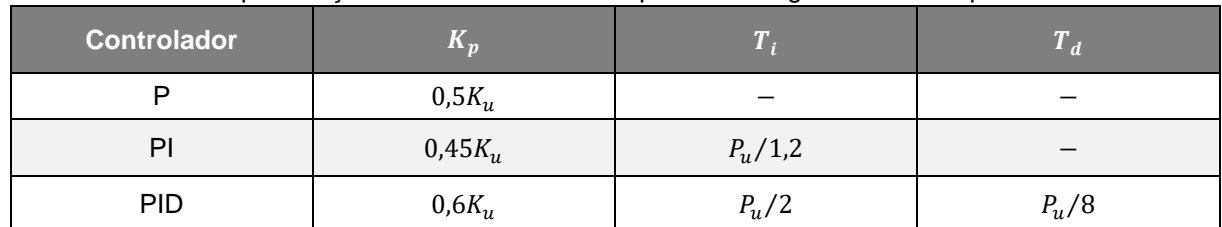

Tabela 1 - Especificação de controladores PID por meio do ganho crítico e período crítico.

Fonte: (CAMPOS; TEIXEIRA, 2010)

Para controlador proposto, foram encontrados os seguintes valores,  $Ku = 25 e Pu$ = 0,04s. Resultando em um controlador PI com:  $K_p = 11,25$   $Ti = 0,033s$ .

### **2.4.3. Método Prático**

A partir dos resultados obtidos pelo método de Ziegler-Nichols foi observado que havia necessidade de ajustar os parâmetros do controlador PI, devido a resposta do sistema apresentar oscilações em torno do *setpoint*. Para melhorar a resposta do sistema o parâmetro proporcional foi alterado para 12. Já o parâmetro integrativo, que deixava a resposta do sistema muito rápida causando o sobressinal indesejado, foi alterado para 9. Na [Figura 7](#page-7-1) abaixo, mostra-se o comparativo da resposta Ziegler-Nichols x Método prático.

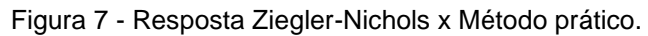

<span id="page-7-1"></span>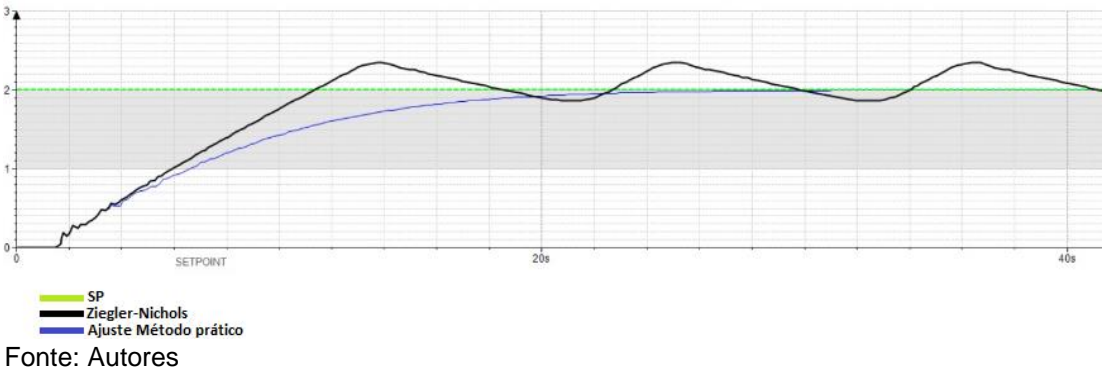

## **3 RESULTADOS**

**EJ ABENGE** 

Todos os métodos foram avaliados com válvula de saída fixa em 45% de abertura, a fim de permitir um range de operação na válvula de entrada sem que houvesse saturação da variável manipulada. No tempo  $T = 0s$ , foi inserido um degrau na planta, e medido

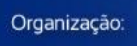

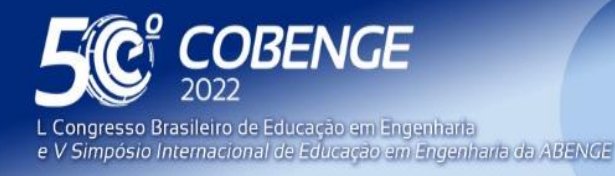

**Evento Online** 

<span id="page-8-0"></span>tempo de resposta e o sobressinal dos controladores cujos parâmetros ficaram conforme a [Tabela 2.](#page-8-0) O gráfico de resposta dos três controladores é apresentado na [Figura 8.](#page-8-1)

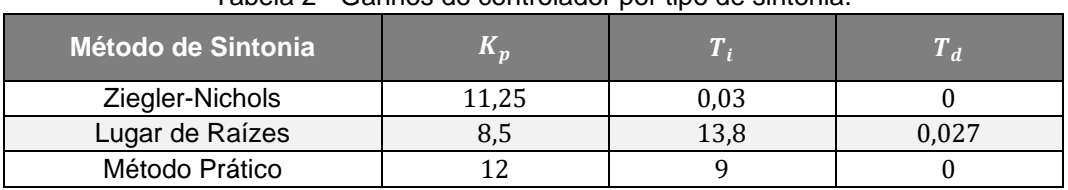

Tabela 2 - Ganhos do controlador por tipo de sintonia.

Fonte: Autores

Organização:

**ABENGE** 

<span id="page-8-1"></span>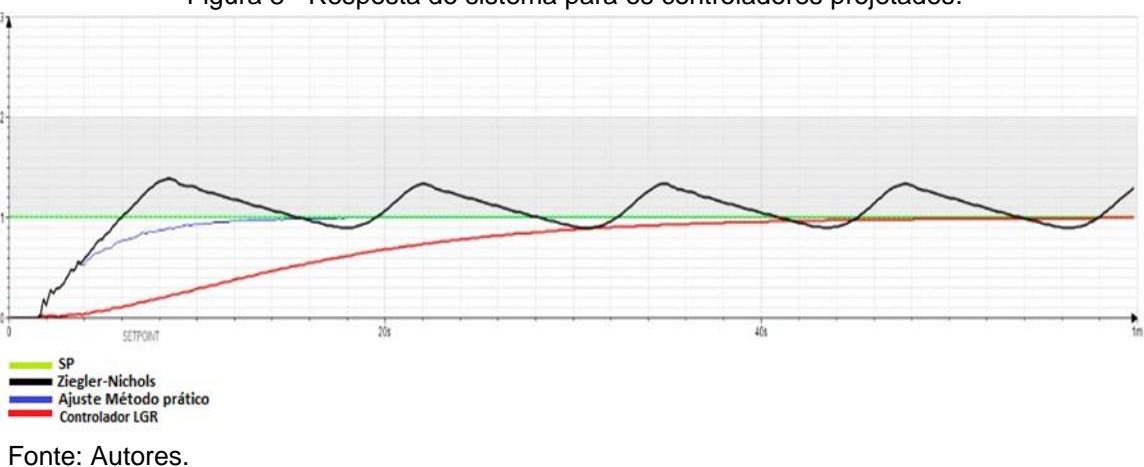

Figura 8 - Resposta do sistema para os controladores projetados.

# **4 CONSIDERAÇÕES FINAIS**

Por meio dos resultados obtidos, foi possível observar que os métodos de sintonia de Ziegler-Nichols e de Lugar das Raízes apesar de muito distintos em seus cálculos e suas concepções iniciais, obtiveram resultados satisfatórios, demonstrando que há coerência na escolha de tais métodos.

O método do Lugar das Raízes exige a modelagem da planta através de ensaios de malha aberta, além da compreensão matemática das teorias de controle, com a inserção de pólos e zeros. Esta técnica fica restrita a uma boa modelagem do sistema, para que, a resposta fique condizente com as especificações de desempenho requeridas. O método de Ziegler-Nichols já representa uma possibilidade de sintonia a partir de passos simplificados e guiados, inclusive em malha fechada, se mostrando um método prático de mais fácil aplicação. Entretanto, em alguns casos, pode ser complexo e perigoso levar o processo para o regime marginalmente estável. O método prático, apesar de ter sido baseado no Ziegler-Nichols para estabelecer o ganho proporcional, foi ajustado para obter uma resposta rápida e sem sobressinal, entretanto, esta exigência pode demandar mais esforços do elemento atuador. Para a realização de tal sintonia, mostra-se muito necessário a presença de um profissional experiente que compreenda as características do processo e entenda perfeitamente os efeitos que cada ajuste de parâmetros irá causar na resposta de controle.

De um modo geral, cada método de sintonia demonstrou pontos favoráveis e desfavoráveis na sua utilização. É importante, portanto, o conhecimento dessas

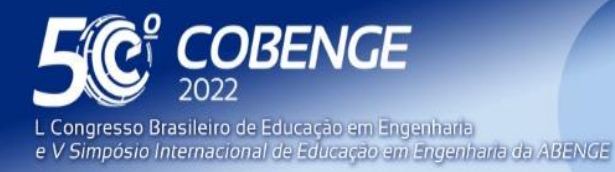

**Evento Online** 

26 a 29 de SETEMBRO

características para dirigir a tomada de decisão sobre qual o melhor método de sintonia para o processo em questão. Este artigo se voltou à análise e comparação de métodos de sintonia e uso de sistemas didáticos para o estudo de controle, podendo ser aprofundado com a inclusão de mais métodos e plantas de maior complexidade.

# *Agradecimentos*

Agradecemos ao IFES Campus Serra pelo apoio concedido às pesquisas que deram origem a estes textos.

# **REFERÊNCIAS**

B.ARMANDO, S. C. A. & C. Principles and practice of automatic process control. **Automatica**, *[S. l.]*, 1997. Disponível em: https://doi.org/10.1016/0005-1098(87)90018-5

CAMPOS, M. C. M. M. de.; TEIXEIRA, H. C. G. **Controles típicos de equipamentos e processos industriais**. 2. ed. *[S. l.]*: Edgard Blücher, 2010. *E-book*. Disponível em: https://books.google.com.br/books/about/Controles\_típicos\_de\_equipamentos\_e\_pro.html ?id=d30\_MgAACAAJ&redir\_esc=y. Acesso em: 4 jul. 2019.

JOHNSON, M. A. *et al.* **PID control: New identification and design methods**. *[S. l.: s. n.]*. *E-book*. Disponível em: https://doi.org/10.1007/1-84628-148-2

MAXIM, A. *et al.* **The 5w's for control as part of industry 4.0: Why, what, where, who, and when—A PID and MPC control perspective**. *[S. l.: s. n.]* Disponível em: https://doi.org/10.3390/inventions4010010

OGATA, K. **Engenharia de Controle Moderno**. *[S. l.: s. n.]*. *E-book*.

PASSOS, R. *et al.* AMBIENTE PARA SIMULAÇÃO E APLICAÇÃO NUMA PLANTA DIDÁTICA DE UM CONTROLADOR PID COM ANTI WIN-UP. **Congresso Brasileiro de Educação em Engenharia**, Blumenau - SC, v. XXXIX, 2011.

PATEL, V. V. Ziegler-Nichols Tuning Method: Understanding the PID Controller. **Resonance**, *[S. l.]*, 2020. Disponível em: https://doi.org/10.1007/s12045-020-1058-z

SEBORG, D. E. *et al.* **Process dynamics and control**. *[S. l.]*: John Wiley & Sons, 2010. *Ebook*.

UTFPR. **Manual do Bloco PID da Codesys**. *[s. l.]*, 2018. Disponível em: https://www.docsity.com/pt/manual-do-bloco-pid-da-codesys-3s/5066702/. Acesso em: 4 jan. 2021.

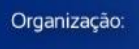

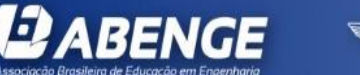

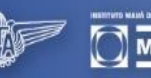

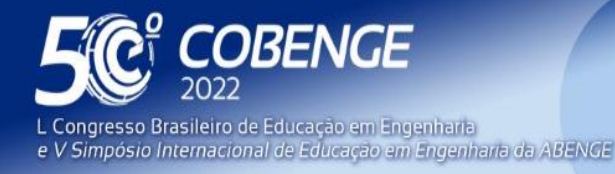

# **IMPLEMENTATION OF A PID CONTROLLER IN A VIRTUAL LEVEL PLANT FOR PROCESS CONTROL TEACHING**

*Abstract: The proper study of process control depends exclusively on real physical plants.*  When there is no possibility of using them, virtual models are sought to demonstrate *learning. From this perspective, the present work presents the implementation of a PID controller in a virtual level plant provided by the Factory IO software. In addition, CodeSys software was used, which provides the capabilities of a virtual Controller Logic Programmable (CLP), allowing programming in ladder language, generating greater* integration with the reality of an industry. After the implementation, PID controller tuning *works were performed and three methods were evaluated. At the end, it is possible to verify the behavior of the process for each presented tuning, in addition to verifying the advantage and disadvantage of each technique.*

*Keywords: PID Tuning, PID Controller, Simulation.*

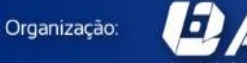

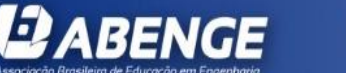

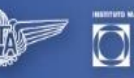

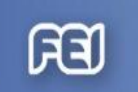

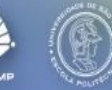